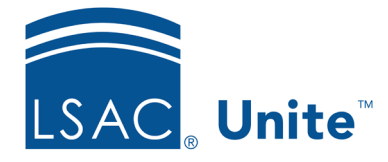

Unite Education Program v7.2 Job Aid: 4033

## **About Unite Permissions**

Permissions control access to Unite features and functionality. You can configure permissions for user roles and user accounts. As shown in the image below, Unite organizes permissions in expandable and collapsible sections.

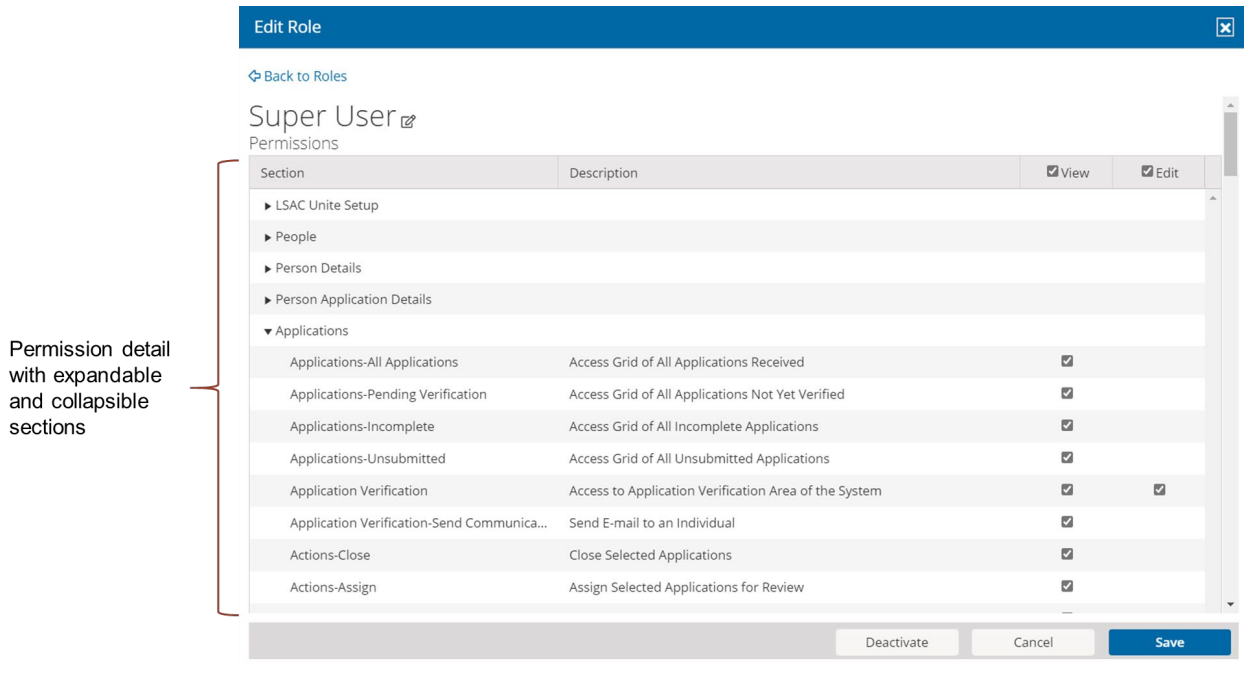

Each permission has a **View** check box. If the **View** check box is the only check box available and is selected, Unite grants full access to permission features and functionality.

Some permissions have both a **View** check box and an **Edit** check box. If the **View** check box is selected, Unite grants limited access to permission features and functionality. If the **Edit** check box is selected, Unite grants full access to permission features and functionality.

If no check box is selected, Unite blocks access to permission features and functionality.

Unite organizes permissions into the following sections:

- LSAC Unite Setup
- People
- Person Details
- Person Application Details
- Applications
- Reviews
- Reports
- Utilities
- Events and Journeys

## **Related resources**

- 5426 About Permissions for People
- 5425 About Permissions for Applications and Reviews
- 5427 About Permissions for Reporting
- 5429 About Permissions for System Configuration
- 5430 Configure Permissions for a User Role
- 5675 Customize Permissions for a User Account